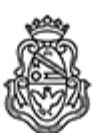

## **Universidad Nacional de Córdoba** 2023

### **Resolución Decanal**

Número: RD-2023-23-E-UNC-DEC#FCEFYN

RD-2023-23-E-UNC-DEC#FCEFYN<br>CORDOBA, CORDOBA Miércoles 1 de Febrero de 2023

**Referencia:** EX-2022-00902214--UNC-ME#FCEFYN

## **V I S T O:**

El presente expediente por el cual se eleva proyecto de del Convenio de Acta Acuerdo – Protocolo VII del Convenio Específico entre ASOCIACIÓN CIVIL ICARO y esta Facultad; y

#### **CONSIDERANDO:**

Que el objeto del Acta Acuerdo – Protocolo VII es acordar el dictado de Cursos de Capacitación Extracurricular;

Que el Convenio fue aprobado por Resolución Decanal N° 2192/2019;

Lo estipulado por la Ord. Nº 18-HCS-2008 relacionada a la transferencia de servicios y productos a terceros;

Que las presentes actuaciones cuentan con el Visto Bueno de la Secretaría de Extensión, por la Secretaría Académica Área Ingeniería, por el Secretario Técnico y por el Secretario Administrativo de la Facultad;

## **EL DECANO DE LA**

# **FACULTAD DE CIENCIAS EXACTAS, FÍSICAS Y NATURALES**

# **R E S U E L V E:**

**Art. 1º).-** Aprobar el Acta Acuerdo – Protocolo VII del Convenio Específico entre ASOCIACIÓN CIVIL ICARO y esta Facultad, que como ANEXO I forma parte de la presente Resolución..

**Art. 2º).-** Que de producirse traslado de personal de la Facultad el Coordinador Técnico, deberá realizar las previsiones en relación a la cobertura de las Aseguradoras de Riesgo de Trabajo.

**Art. 3°).-** Dese al Registro de Resoluciones, comuníquese y gírense las presentes actuaciones a la Secretaría de Extensión a fin de notificar a los interesados.

em/Mbl

Digitally signed by GIMENEZ Angel Humberto Date: 2023.02.01 11:45:23 ART Location: Ciudad de Córdoba

Angel Humberto GIMENEZ Secretario Administrativo Secretaría Administrativa Facultad de Ciencias Exactas, Físicas y Naturales Universidad Nacional de Córdoba

Digitally signed by RECABARREN Pablo Genaro Antonio Date: 2023.02.01 13:35:11 ART Location: Ciudad de Córdoba

Pablo Recabarren Decano Decanato Facultad de Ciencias Exactas Físicas y Naturales Universidad Nacional de Córdoba

> Digitally signed by GDE UNC DN: cn=GDE UNC, c=AR, o=Universidad Nacional de Cordoba, ou=Prosecretaria de Informatica, serialNumber=CUIT 30546670623 Date: 2023.02.01 13:35:26 -03'00'